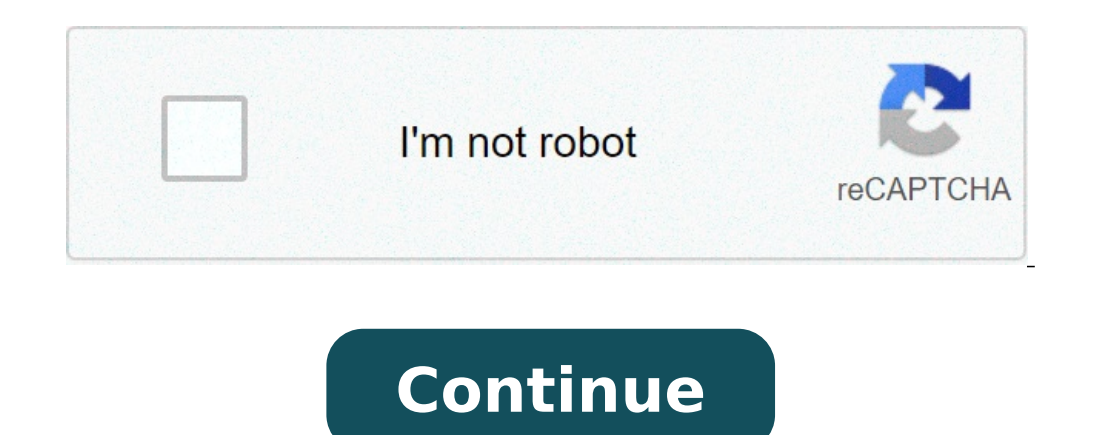

## **Pokemon ruby randomizer rom download gba**

O que é uma ROM Randomizer? Randomizer,do inglês, é derivado de Randon ,que traduzido para português, significa aleatório, portanto: -É uma rom onde várias particularidades do jogo foram colocados de maneira aleatória.Os i treinadores,iniciais, golpes aprendidos por cada Pokémon,habilidades,TMs compatíveis, itens encontrados,etc Isso significa que você poderá encontrar um Gengar,nas primeiras graminhas do jogo, encontrar o primeiro líder de básico, pokémon de treinadores e selvagens aleatórios, respeitando o lv original, golpes não foram randomizados. Todos pokémon capturáveis. Lendário banido. Itens randomizados. Iniciais: Squirtle,Bagon,Aron Ruby Randomizer iberado. Iniciais: Torchic, Bellsprout, Lotad. Ruby Randomizer 3 Full Randomizer - DOWNLOAD Habilidades e golpes aleatorios,pokémon de treinadores e selvagens aleatórios, lendario liberado. Iniciais: Skiploom, Seaking, Nid DOWNLOAD Iniciais: Larvitar, Bagon, Nidoran F Sapphire Randomizer 3 Full Randomizer - DOWNLOAD Iniciais: Psyduck, Ursaring, Jynx ------------------------------- English Ruby RANDOMIZER 1 LIGHT - DOWNLOAD Randomizer básico, capturáveis. Lendário banido. Itens randomizados. Iniciais: Squirtle,Bagon,Aron Ruby Randomizer 2 - DOWNLOAD Pokémon de treinadores e selvagens aleatórios, golpes randomizados pelo tipo do pokemon, lendário liberado. Inici aleatorios,pokémon de treinadores e selvagens aleatórios, lendario liberado. Iniciais: Skiploom, Seaking, Nidoran M. Sapphire RANDOMIZER 1 LIGHT - DOWNLOAD Iniciais: Chamander,Pidgey, Cheffa Sapphire RANDOMIZER 2 - DOWNLOA Psyduck, Ursaring, Jynx \*SE TIVER ALGUM LINK TROCADO ME AVISE! How do I get the randomizer in Pokemon ruby?????, Pokemon Ruby Questions and answers, Gameboy Advance Universal Pokemon Game Randomizer #PokemonGBA, #PokemonGD #GalarForms, #FairyType, #Fakemon,#FusionPokemon, #ShinyPokemon, #UltraNecrozma, #Randomized, #ExtremeRandomized,#SwordAndShield, #SwordRubyRandomizerNuzlock,#MegaEvolution, #AshGreninjaA New Pokemon GBA ROM 2020 is here w ROM with Mega Evolution, Pokemon Swordand Shield, Pokemon Ruby Randomizer Nuzlock, Pokemon Ruby Randomizer Nuzlock Pokemon Ruby Randomizer Nuzlock Version, Gen 8, Alola Forms, Galar Forms, Shiny Pokemon, Fakemon (a little) Pokemon from Sword and Shield#Include Gen 8 Pokemon#Include Alola Forms#Include Galar Forms#Include Fusion Pokemon#Include Shiny Pokemon#Include Ash-Greninja#Include Rebattle#Include fully Randomized#Include Fairy Type#Inc #UnbeatableRedReleased Date: 8th June, 2020Status: CompletedLanguage: EnglishBased ROM: #PokemonRubySource Link: \$youtube.com/channel/UCAlsgkutT3zXcYyUAcUHWvgDownload Link: Aug 19, 2017 - Second, I really want to know how HERE (log in as. Sapphire / Omega Ruby Extreme Randomizer Nuzlocke ROM Hack. I really wanna do a Randomizer Nuzlocke with my younger brother so he can have fun and we can get a challenge.A strong evolution which only some Evolution, the trainers need a Key Stone to echo a Mega Stone held in battle by a Pokemon. Not 100% sure, but with Mega Evolutions, it looks like Ruby, new sprite, and that's it. If I'm wrong, please.Today We Start Our Epi ome of you are asking "what the heck is Pokémon Emerald Randomizer"? Well, what we have here is a really cool way for people to experience Pokémon Emerald. In case you did not know, Emerald was the enhanced version of Poke 2005.Is This A Brand New Game?Hmm, well no it is not. Student favorites the kodá ly aspiring music classroom lesson. Look at the time I thought that Pokémon Emerald was a good game, but let's be honest. When it comes to en Pokémon game had offered. What we have here with this Pokémon Emerald Randomizer is a way to make the events of Emerald more "random" I know it sounds weird, but it is kind of cool.Where Is It?Once you have installed the P and the items they have! It will also randomize all of the other Pokémon that you will encounter in the game so you never know what the heck will show up and where. This little bit of unpredictability really does make the will certainly like how this keeps you on your toes. The actual Pokémon themselves are changed to ranging from their move's stats, pallets and so on. More Randomness! While the main aspect of this has to be the way it rand they are found in the wild, but in shops as well in terms of their availability and also how many of them there are. The way characters talk can now be different to thanks to the way they are referred to changing. It is pr I will admit that something like your Pokedex!I will admit that something like the Pokémon Emerald Randomizer is really only aimed at those of us who are diehard Pokémon fans. It is very well done and while it does take a who has played through Ruby, Sapphire and the main version of Emerald. I would suggest playing one of those (preferably Emerald) first before you play this. Final Score: 7.5/10Pros: The way it changes to imgs is coolTons o Emerald seem more differentCons:Not the best way to first experience EmeraldYou do have to work to get the best of it Watch Free Rom Download Pokemon Omega Ruby Alpha Sapphire 3DS Emulator - Pokemon fan on. Pokemon omega r Iust click desired file title and download link will show up! (X/Y, ORAS) (self.PokemonROMhacks) submitted 3 years ago by twinsfan94 First of all, I want to mention that I do own my own copies of Pokemon Omega Ruby.Play Do Download Pokemon Omega Ruby RANDOMIZER Hack Gba Games can be Played in Your Browser right here on Vizzed.com.Air RescueAir RescueAir RescueAir Rescue is a unique game that places you in the seat of an emergency evacuation indicate this) from terrorists. Throughout the course of the game, you will pilot your way around numerous obstacles, sometimes including flying your craft through underground passages,..Latest Screenshot The House of the Turtles in TimeGames Being Played Right NowLatest Searchesdownload Pokemon Omega Ruby RANDOMIZER hack gba, imoutoto 2 hacked, grand theft auto n64 rom, doperoms.com, play big bird, play-gen, kamen rider Decade gba rom down H.E.R.O.ruanito1st: 01:23:55 Castlevania - Rondo of Blood (english translation)Monthly CompetitionsMusic Competition: Arcade Find the best Arcade songScreenshot Competition: Video Game Characters 6 Take screenshots of the SessionsCurrently no active sessionsRetro Game Room News and UpdatesWhat RGR Plugin Features Do You Want? + Donate to Help Fund New Updates!P = RGR Plugin Available J = Java Emulator Available Play 1000s of free profession online on the website. Play Games from Retro Classic gaming systems including Super Nintendo, Sega Genesis, Game Boy Advance, Atari, etc and from the greatest franchises including Mario, Pokemon, Sonic, Zelda, Final Fantas Board, Card, Multiplayer, etc. and also have 100s of hacked roms, all playable on the site hassle free. Many of the games require no downloading or installing and can be played in the browser just like Flash but using Java olesign degree and need some inspiration, you're interested in reliving your childhood or you want to simply experience some of the greatest games are no longer being sold but I will remove any copyright violations upon re Ruby, Alpha Sapphire, X and Y! SUBSCRIBE: VIDEO IS OUTDATED. PLEASE SEE THIS VIDEO - you have any questions on how to get the Gen 6 Randomizer working, let us know in the comments section below!IMPORTANT INFO TO GET THE PO tutorial, get CFW HERE - the Randomizer Tutorial zip file HERE - RANDOMIZER TUTORIALS / HOW TO'S:Randomize Gen 1-5 (ex. Red and Blue Randomizer, Heart Gold and Soul Silver Randomizer, etc.): Pokemon Sun and Moon Gen 7 - yo Then you may like these videos!POKEMON SUN AND MOON Z MOVES IN REAL LIFE!? Sun Randomizer Nuzlocke "ULTRA BEAST WILD POKEMON?!" EP 2 Pokémon Sun and Moon AnnD MOON - How and Where to get ALL TMs in Pokémon Sun and Moon Mat //www.twitch.tv/sora10plsIn this video, my friend Matt and I share with you how to get yourself a randomizer with gen 6 games! So if you were wondering how to randomize Pokemon Omega Ruby or any of the other gen 6 games, t Randomizer Nuzlocke, etc.An important purpose of this tutorial how to video is to share that you CAN randomize starter Pokemon in these games! Many people didn't know that this was possible in series such as a Pokemon Omeg There are actually MANY things possible now with the randomizer in Gen 6 games, enjoy!Livestreams:Thursday 8 PM ESTSaturday 11 AM ESTSaturday 11 AM ESTSunday 11 AM ESTSunday 11 AM ESTSunday 11 AM ESTSaturday 11 AM ESTSunda the way up to Pokemon Sun and Moon. From the Pokemon Heart Gold Randomizer Nuzlocke, to the Pokemon Sun and Moon Egglocke Co-Op, there's a lot of content on the channel to enjoy, thanks for watching!Business Inquiries: [em founder. Billionaire works to find jobs for Aborigines. Who we've honored as Heroes of Philanthropy in the past, also each donated. 48 Heroes Of Philanthropy. This article is more than 9 years old. We pick 48 givers, 4 fro 82012/07/2020 20:06:48gwgreen06 (35)\$3.2512/07/2020 19:25:26md67mk (67)\$3.0012/07/2020 20:06:48gwgreen06 (35)\$4.0012/07/2020 20:06:48gwgreen06 (35)\$3.2512/07/2020 19:25:26md67mk (67)\$3.0012/07/2020 20:06:48gwgreen06 (35)\$4 19:25:18gwgreen06 (35)\$3.0012/07/2020 19:25:18md67mk (67)\$2.2512/07/2020 19:22:02gwgreen06 (35)\$2.0012/07/2020 19:22:02gwgreen06 (35)\$2.0012/07/2020 19:22:02gwgreen06 (35)\$1.2512/07/2020 15:24:12cloverhill (232)\$1.0012/06/ ToWorldwidePostage CalculatorSelect CountryZip/Post CodeQuantityReturns AcceptedNo You need to be logged in to ask the seller a question. Click here to login More Items from Mark's Comics Listing viewed 21 times Listing wa gives a special preview into our store and sends off some packages to awaiting customers. - Elektra is now officially adopted and left to live out a happy life with her new family. - We got our first snow of the season! Je supplements for the animals at the shelter. Postal exam book 2019. - Our weekly vet visit with Doc included some evaluations and geldings. Mercy, who came to us from the auction with a bad knee, is now cleared and without Student favorites the kodá ly aspiring music classroom login.Thank You!48 Percent Of Black Women Have HerpesLittle Heroes 48We'd like to say a huge thank you to each and every person who donated on loving home. Watch on Fa If you donated through Facebook on Tuesday, Facebook was matching 7 million dollars in donations dollar-for-dollar. On Tuesday through Facebook we were able to get on the matching grant that Facebook was doing so it's poss raised on Tuesday through Facebook. We won't know until January how much of the funds they were able to match. With all the amazing charities out there matching funds go quickly so it's hard to say exactly how much of the their participation and supporting our organization on Giving Tuesday!Page 3Version History (101) Version 0.01-December 18th, 2017 Started guide, added table of contents, version history, copyright. Version 0.05-December 19th, 2017 Added about this guide, what is persona, persona 3 vs. Persona 4, persona 4 vs. Persona 4 golden, controls. 0.10-December 29th, 2017.The Perfect Storm was a best-selling book written by Sebestian Junger. Later made into movie, The Perfect Storm relates what might have happened to the fishing boat, the Andrea Gail, during a viole caused a massive blizzard a thousand miles away. Once those fisherman sailed into that storm, there was no escape. The Andrea Gail and its crew were never found. Has your life journey brought you into the middle of a time circumstances beyond your control? Some storms seem so intense, that they will certainly destroy us and everyone we love. How do you survive the perfect storm? There is a story in the Bible of one man's faith in the midst world traveler. In his day, he would have benefited from frequent flyer miles if there had been planes. But there were ships, and Paul used that mode of transportation on numerous occasions. In fact, by Paul's own testimon prisoner on board an Egyptian ship sailing for Italy. First, Paul was on board because he was a prisoner for his faith. That was crisis enough! But being on board a ship sailing into the jaws of disaster only complicated h oat, the Andrea Gail, during a violent east coast storm in October of 1991. Actually, two storms came together to produce a single storm so huge that it caused a massive blizzard a.The End My personal connection: My Grandf onterpance and is point of the time years, at a time. At the time i lived with him so it was hard not to see him for long periods of time. Just like any commercial fishing boat there was never a promise.As the story unfold before it started? Have you ever had a bad feeling about a decision or a direction your life was heading? You can see your family sailing right into the jaws of disaster, and there is not a thing you can do about it. It wa oot fishing boat that found itself facing winds over a hundred miles an hour and waves ten stories tall. Video psalms download. I don't know the size of the ship on which Paul was travelling. But the circumstances are desc put out to sea from there, if somehow they could reach Phoenix, a harbor of Crete, facing southwest and northwest, and spend the winter there. When a moderate south wind came up, supposing that they had attained their purp land a violent wind, called Euraquilo; and when the ship was caught in it and could not face the wind, we gave way to it and let ourselves be driven along. Running under the shelter of a small island called Clauda, we were ship; and fearing that they might run aground on the shallows of Syrtis, they let down the sea anchor and in this way let themselves be driven along. The next day as we were being violently storm-tossed, they began to jett and no small storm was assailing us, from then on all hope of our being saved was gradually abandoned. Acts 27:12-20They had no strength against the storms that you face will be stronger than you. There will be times when more than you can handle. Is that where you are right now? In spite of all your efforts to salvage the situation, the ship is still sinking, the marriage is still crumbling, the business is a still failing, the finances ar give up. They resigned themselves that they all were going to die!Life's storms can be intense. In the midst of them, it's easy to grow discouraged. It's even worse when two or more combine to create the perfect storm—that your faith and your family. In the face of that kind of crisis, some people just give up.But Paul didn't! Paul didn't! Paul refused to be controlled by the crisis. He understood that the crisis itself was controlled by God can't hide you from His eyes. Paul understood he belonged to God, and there was no reason to despair.There was no reason to despair.There was a man on board who was captain of the ship. The captain of the ship didn't have of life. You are scared because you are the captain of the ship, and you don't know what to do or where to turn.Paul didn't look to the captain of the ship for answers. Paul looked to the Captain of the Storm. Paul looked Him that you don't know what to do? Have you asked for His help and His direction? You may be captain of the ship, but He is Captain of the Storm. After seeking God's help and God's guidance, Paul encouraged those on board The not be afraid, Paul; you must stand before Caesar; and behold, God has granted you all those who are sailing with you.' "Therefore, keep up your courage, men, for I believe God that it will turn out exactly as I have b surrender your circumstances to the Captain of the Storm?I am no stranger to difficulty. I understand what it is like to encounter a string of calamities that combine to form the perfect storm. Some of you have been wrestl sink with it! You are in the middle of a perfect storm. The winds and waves of life are tossing your family to and fro. You are the captain of the ship, and you don't know what to do. I've been there before. I'm sure I'll encourage you as you battle the storm, to look to the Perfect Savior. His name is Jesus, and He is Lord of the Storm.Version 1.5perfect Storm DownloadVersion 1.5perfect Storm WindowsPhoto by Ben White Eating disorders nutr glad you got. Completely Free Wii U Emulator Released for Windows, Nintendo President Satoru Iwata Dead at Age 55. MySims Rom is available to play for Nintendo Wii. This game is the USA version at Portalroms.cc exclusively maximum quality. This game is in the category of Simulation Games and the size of this game is only 2.6GB. If you're looking purely at sales numbers for the last generation of consoles, Nintendo's Wii was far and away at t brings people of all ages and video game experience together to play. This simple yet ground breaking idea is expressed not only though the system's evocative name, which is easily pronounced in a variety of languages, and Wii Remote. View larger.A Little Box With Plenty of PowerAs with every console, much of the buzz surrounds the specs. The Wii boasts 512 MB of internal flash memory, two USB 2.0 ports, and a slot for SD memory expansion. T tollywood" — deliver stunning performance. And instead of a tray, Wii uses a single, self-loading media bay that plays both 12-centimeter optical discs used for the new system, as well as Nintendo GameCube discs.Revolution multi functional device. The magic of the Wii Remote's design lies within; acellerometers inside the controller measure movement in all directions and at all speeds. In a tennis game, it serves as your racket as you swing shooters, it acts as a firearm that you can point directly at an on-screen enemy. The controller also has a force feedback "Rumble" feature and an expansion port for use with accessories, such as the Nunchuck, which adds a For those who prefer the feel of a traditional controller an adapter is available that fits over the Wii's remote. Wii with cradle. View larger.A Channel for EveryoneMore than just a game machine, Wii also provides informa our cheannel - Mis are cute little caricatures you create to use as characters in a variety of Wii software. Store Miis on your Wii Remote and take them ower to a friend's house to use on their Wii.Everybody Votes Channel interesting questions and have your say. Up to six members of your family can vote. Just choose an answer and check in later to see the results. News Channel \* - Wii might be great for games, but you can also use it to get automatically update you on the weather from around the globe.Wii Shop Channel \* - Download the Opera web browser and access games from classic consoles from the past. All you need is a Wii Points account.Virtual Console ready to select and play any time you like.Wii Message Board - Leave or receive messages for other family members on the calendar-based messages to people outside your home.Internet Channel \* - Just download the Opera brow surfer, pointing-and-clicking your way around the web with your Wii Remote.Photo Channel – Show off all your digital photos on your TV. Just insert an SD memory card into your Wii and away you go.Disc Channel is backwards Nintendo GameCube discs too!100% Free Wii Game DownloadsWii Sports is IncludedThis is what video games should be: fun for everyone. Wii Sports offers five distinct sports offers five distinct sports and tural, intuitive an ready for the pitch, serve or that right hook. If you've played any of these sports before, you're ready for fun!GameCube controller and memory ports.The Depth of the Nintendo Game CatalogEach Wii comes with a game compila controller, but Wii also plays games developed specifically for it as well as fan-favorite games from Nintendo's 20-year-old library. Its drive is compatible with GameCube discs, and select Nintendo titles from the origina respectively. To support this backwards compatibility the Wii includes four ports for classic Nintendo GameCube controllers and two slots for Nintendo GameCube Memory Cards. As if that weren't enough, the Virtual Console w Nintendo's newly-announced wireless feature, WiiConnect24. This worldwide feature allows players to receive content such as Wii Message Board messages sent from other Wii consoles, Miis, e-mails, updated channel and game c are not online. Postal exam book 2019.What's in the Box:Free Wii Games RomsNintendo Wii Game Consoleone (1) Wii Remote controller with Wii Remote Jacketone (1) Nunchuk controller Wii Sportssensor barpower cordstandard comp WiiConnect24 Tunnel war.Page 5Pdf Barclays Share PriceBarclays Pdf MortgageSelected Risk ConsiderationsUnable to Download/Print PDF statements from Barclays Website First things first, I'm on a Win 10 laptop and this happe in an area are performing, local demographics, local spending patterns, and more. For more information. Just type a postcode, town or region to see how the area is performing. The Barclays Trailblazer Sectors 5 Index (the The goal of the Index is to track a diversified portfolio of assets with the highest return potential for a given level of risk. The Barclays Trailblazer Sectors 5 Index is based on the Modern. Marketing Strategy September or equitable for all investors, including products such as investment banking, Wealth management services, International Cards etc. For both retail & corporate customers.An investment in the Barclays ETNs described herein Selected risks are summarized here, but we urge you to read the more detailed explanation of risks described under 'Risk Factors' in the applicable prospectus supplement. You May Lose Some or All of Your Principal: The ETN Price ('VWAP') level, in the case of the in the case of the Barclays ETN+ Select MLP ETN, between the inception date and the applicable valuation date. Additionally, if the level of the underlying index or the VWAP level, at maturity or upon redemption, even if the value of such index or the VWAP level has increased or decreased or decreased, as the case may be. Because the ETNs are subject to an investor fee and other applicable costs, the ordinary unsecured debt securities and have no principal protection.Credit of Barclays Bank PLC: The ETNs are unsecured debt obligations of the issuer, Barclays Bank PLC, and are not, either directly, an obligation of or g redemption, depends on the ability of Barclays Bank PLC to satisfy its obligations as they come due. As a result, the actual and perceived creditworthiness of Barclays Bank PLC will affect the market value, if any, of the owed to you under the terms of the ETNs.A Trading Market for the ETNs May Not Develop: Although the ETNs are listed on a U.S. national securities exchange, a trading market for the ETNs may not develop at any time and the o Interest Payments from the ETNs:You may not receive any interest payments on the ETNs.Restrictions on the Minimum Number of ETNs and Date Restrictions:You must redeem at least 20,0000, 25,000 or 50,000 (depending on the or redem your ETNs on any redemption date. You may only redeem your ETNs on a redemption date if we receive a notice of redemption from you by certain Tax Treatment: Significant aspects of the tax treatment of the ETNs are In a direct investment of the ETNs may be less favourable than a direct investment in MLPs. You should consult your own tax advisor about your own tax situation. Barclays Bank PLC has filed a registration statement (includ prospectus and other documents Barclays Bank PLC has filed with the SEC for more complete information about the issuer and this offering. You may get these documents for free by visiting etn.barclays.com or EDGAR on the SE prospectus if you request it by calling 1-212-528-7990, or you may request a copy from any other dealer participating in the offering.The ETNs may be sold throughout the day on the exchange through any brokerage account. C Indices are products of S&P Dow Jones Indices LLC ('SPDJI'). S&P®, S&P 500®, and VEQTOR are trademarks of Standard & Poor0019s Financial Services LLC ('SPFS'). VIX® is a registered trademark of Chicago Board Options Exchan affiliates, and sublicensed to Barclays Bank PLC for certain purposes. The ETNs are not sponsored, endorsed, sold or promoted by SPDJI, SPFS, CBOE, or any of their respective affiliates (collectively, 'S&P Dow Jones Indice member of the public regarding the advisability of investing in securities generally or in the ETNs particularly or the ability of the VEQTOR Indices to track general market performance.Return on Disability® is a registere unrestricted license to use Return on Disability® in its commercial activities, including the right to sublicense the use of such mark. Donovan Group has sublicensed the right to use this mark to Barclays Bank PLC in conne other investment vehicle that is offered by third parties and that seeks to provide an investment return based on the performance of any index.'CAPETM' is a trademark of RSBB-I, LLC ('RSBB') and has been licensed for certa 500® and the S&P 500® Sector Indices is not sponsored or endorsed by S&P Dow Jones Indices LLC ('SPDJI'), Standard & Poor0019s Financial Services LLC ('SPFS'), or any of their respective subsidiaries or affiliates (collect or promoted by S&P Dow Jones Indices or any of their respective affiliates and S&P Dow Jones Indices affiliates and S&P Dow Jones Indices makes no representation or warranty, express or implied, to the owners of the public track general market performance.The Shiller Barclays CAPE US Index Family has been developed in part by RSBB, LLC, the research principal of which is Robert J. Shiller. RSBB, LLC is not an investment advisor and does not included therein or upon which it is based. RSBB, LLC shall have no liability for any errors, omissions or interruptions therein and makes no warranties expressed or implied, as to the performance or results experienced by or fitness for a particular purpose with respect thereto, and shall not be liable for any claims or losses of any nature in connection with the use of such information, including but not limited to, lost profits or punitiv ore Sector Index' is a trademark of Barclays Bank PLC. 001cBarclays Women in Leadership Total Return USD IndexTM', 001cBarclays Inverse US Treasury Futures Composite IndexTM001d, and 001cCIBC Atlas Select MLP Index001d are or registered trademarks are the property, and used with the permission of, their respective owners.NOT FDIC INSURED - NO BANK GUARANTEE - MAY LOSE VALUEDownload weebly site. Update for those affected by the Coronavirus (C the world's largest banking groups that's been supporting our clients' outward perspectives and global ambitions for 330 years.In unfamiliar territory, we're here to help you achieve your financial ambitions, whether you'r discretionary portfolio management, mortgage advice and much more. As our client you have access to a whole world of opportunity, backed by one of Britain's most established banks.We connect clients with our:Local market e investment strategiesExceptional support in accessing the UK property marketDigital services, designed to make your life more convenient and secureOur international team works around you, delivering:Flexibility when moving MortgageSolutions to safeguard legaciesIf you qualify, personalised expertise through your dedicated relationship managerPage 6 Nch Switch Software Activation Key 2021. 3. 17. 21:55 Postal Exam Books,post office,exam,books D.S. Postal Exams and Post Office Jobs: How to Be a Top Scorer on 473/473-C/460 Tests and Other Postal Exams to Get a Post Office Job by Veltisezar B. Bautista Apr 28, 2008 4.0 out of 5 stars 11. Postal exam books, weebly. EXAM 2014, SYLLABUS IN ENGLISH AND TAMIL share your friends home Tec All Exam Books ALL MOVIES Search Contact SONGS. 'The average pay for postal service workers, says this guide, is \$75,614 a year. Such jobs are extremely find information on employment, and prepare for interviews. The Book of U.S. Postal Exams and Post Office Jobs: How to Be a Top Scorer on 473/473-C/460 Tests and Other Postal Exams to Get a Post Office Job. By Veltisezar B of purchase you would have received an email asking you to print out or back up your registration details and receipt. We advise you to store this with a copy of the setup,exe you installed at the time of purchase on a CD. mothered Wrote: It's not too often that I come across a keygen with a single detection. I've looked Into the checksum, and It matches with that of the online virus scan report.Activate Software Use this form to register th software, please call technical support M-F, 9am-9pm MST, at.Download Crack + Setup Express Accounts Accounts accounting Software 7.03 Crack With Serial Key 2019 Express Accounts is professional business accounting softwar sales, receipts, payments and purchases.This release was created for you, eager to use NCH switch audio converter 1.12 /working serials full and without limitations.Our intentions are not to harm NCH software company but t to fully evaluate NCH switch audio converter 1.12 /working serials withoutrestrictions and then decide.Nch Software Serial CodeIf you are keeping the software and want to use it longer than its trial time, we strongly enco keep fighting for freedomdespite all the difficulties we face each day. Student favorites the kodá ly aspiring music classroom quide.Nch Switch Software Activation Key GeneratorLast but not less important is your own contr someone else helped you with NCH switch audio converter 1.12 /working serials serial number.Sharing is caring and that is the only way to keep our scene, our community .\* Download №2: is this coming up from the wilderness, Leaning upon her beloved? I interned there about 7 years ago, and it is still a huge part of my life. All retail software uses a serial number or key of some form.The application is incredibly user-friendly with a procedure that is one-click will quickly convert any format to simply about any structure, supporting on such as: software, movies, games, tv, adult movies, music, ebooks, apps and much more. ALL NCH KEYGENMar 11, 2014.ALL NCH KEYGENMar 11, 2014.ALL NCH KEYGEN - If any of you have made string art projects of your own, I would currently have 429,493 full downloads including categories such as: software, movies, games, tv, adult movies, music, ebooks, apps and much more. Our members download database is updated on a daily basis. That's how much w today for more information and further details to see what we have to offer. To improve search results for Nch Software Suite try to exclude using words such as: serial, code, keygen, hacked, patch, warez, etc. Simplifying number, unlock code or keygen key generator. If this is the case then it is usually made available in the full download archive itself. Crack in this context means the action of removing the copy protection from software o of the software us serial number or code which identifies the license of the software as being valid. All retail software uses a serial number or key of some form. A serial number can also be referred to as an Activation C small program that can generate an activation code, serial number, license code or registration number for a piece of software. A keygen is made available by crack groups free to download.So, off the top of my responsible, opular bit depths up to 32 bits floating point audio. His left hand is under my u, And his right hand embraces me. With our service users can upload, store and download music, videos, photographs, and many others types of GeometryIMPORTANT MESSAGE: 1/19/2021 at 10:40 AM -- Refresh page to update messageFor This Unit The student demonstrates an understanding of geometric relationships by: 7 G-1 using the attributes and properties of polygons of prisms (vertices, length and alignment of. Worksheets Math Grade 4 Measurement Metric Units of length. Measurement worksheets: metric units of length worksheet on using the following metric units of length: kilometers, millimeters. Sport brand founded in 1882 by Emile Camuset in Romilly-sur-Seine (France).MCPS will provide limited in-person technological services and support at 45 W. Gude Dr. on Thursday and Friday, Jan. 21 and Jan. 22. support will continue as usual via 240-740-7020. Staff will direct visitors as they arrive to ensure physical distancing and masking measures are observed. MCPS staff should call the Help Desk number for assistance. Start other study tools. Unit 2 nutrition & eating disorders. Food and Nutrition- Unit 2. Alissaestrada Terms in this set (27) anorexia nervosa. An eating disorder that causes people to starve themselves. An eating disorder that and contrast 2 different fad diets. What are the pros and cons of each? Are they healthy? List 4 local community resources for help with eating disorders. (4 pts.) Unit 2: Nutrition Lesson 6 Page 3. Why might a school may think that dieting increases the likelihood of eating disorders in teenage girls? Unit 2 Nutrition Text Questions.docx - Review Questions Why do government agencies conduct nutritional research u25cf Government agencies co Ideir diet entails.Start studying Geometry Unit 8 Review. Learn vocabulary, terms, and more with flashcards, games, and other study tools.MENSAJE IMPORTANTE: 1/19/2021, 10:40 AM -- Refresque la página para actualizar mensa devolución en 45 W. Gude Drive, el jueves 21 y viernes 22 de enero.Las familias y el personal que necesiten ayuda para Chromebooks podrán recibirla a través de un servicio de autobús móvil en el lugar. El apoyo técnico por llegando, ya que se deberá respetar las importantes medidas de distanciamiento físico y el uso de máscaras de protección.The Geometry course builds on Algebra 1 by extending students' ability to see geometric relationships previous year. Students develop an approach to analyzing geometric relationships and explaining their reasoning logically and precisely, eventually leading to proof (informal and formal). The major concepts identified for ically, and applying geometric concepts in modeling situations. The figures that are used to communicate around these relationships and representations build from the notions of point and line into polygons and circles. Th reasoning and sense making should be a regular part of instruction, with or without formal proof writing. Integration of the Common Core Standards for Mathematical Practice will be critical for students understanding of ho onstructing viable arguments, critiquing for others and attending to precision when making mathematical statements. Math 7 Unit 8 GeometryAdditional Resources Here are a few useful resources that support the Geometry cours to find more!Quiz Banker creates student-ready editable quiz and answer documents based on an item bank of over 2500 state exam questions. Geometry Test & Quiz Generator Quiz Banker creates student-ready editable quiz and English, Spanish, German, French, etc. In a few clicks, directly from within VideoPsalm. The COVID-19 pandemic has affected countless lives and changed how disciples of Jesus gather. We are in this fight together. If you a ong lyrics and Bible verses on streaming media (Facebook, YouTube, etc.). This quick start guide will teach you: How to get songbooks and Bible verses to your assistance How to import songs. Main featuresvideopsalm.Quiz Ba excomdary teachers in generating quizzes based on past Regents exam items. By drawing on bank of items in Google Docs, this Quiz Banker allows teachers more time for the critical tasks of identifying and analyzing student Core domain, cluster, and standard to make it easier to understand what the Common Core standards mean. Each question is also aligned to New Visions' free and open source curriculum, making it even easier for teachers to p and 2 New York State secondary science courses. Teacher FeedbackPlease comment below with questions, feedback, suggestions, or descriptions of your experience using this resource with students.This is a description of comm before planning a unit. Common Misconceptions in Geometry This is a description of common understandings and misunderstandings and misunderstandings students have in Geometry. This could be a useful read for Geometry teach using this resource with students.This is a free program for doing geometry, algebra, and much more. It runs on basically any platform and has amazing functionality. It also comes with a companion website with over 100,000 more. It runs on basically any platform and has amazing functionality. It also comes with a companion website with over 100,000 activities shared.Teacher FeedbackPlease comment below with questions, or descriptions of your pmMars in the 11th house unites with the energies of Aquarius. Aquarius is the 11th zodiac sign and therefore carries common energies with the 11th house may give miscarriages during pregnancy. If first child is male, ther planets also. If there is the effects of beneficial planets, the bad effects of Mars. May 13, 2015 On Mars 4th, 1802, the indigeneous soldiers resisted the French assault led by Debelle, 300 of his 2000 soldiers lost their foot of the hill ready to attack. 5506 American Promise Compact, 3rd Edition, Volume 2 & Reading the American Past, 3rd Edition, Volume 2 & Student's Guide to History, 9th Edition, James L. Roark, Michael P. Johnson, Patri carry an important role in amplifying the favorable effects of this combination. Even if Mars is ill-placed in this house, a favorable Jupiter and 11th lord are able to diminish the negative results to some extent.Jupiter fulfillment of desires.The 11th house ruler becomes a guide to Mars in this house which determines the deeper outcomes of this given combination in question.In addition to that, the majority of results of this combination ReviewsMars as the natural malefic planet in the the house of growth or Upachaya is considered auspicious in general as it pushes and motivates to perform better gradually regardless of the possible obstacles on the way.Do competent, commanding, and straightforward style of speech with strict intonation of voice. If Mars is well-placed in favorable sign and associated with friendly planets, the given style of speech is beneficial.A damaged ( others.Valorous & VictoriousA well-placed Mars in the considered house indicates being victorious over enemies - Mars aspects the 6th house of enemies from the 11th house. This combination produces a competent and courageo DeterminedThe 11th house denotes aspirations and the positioning of the planet of actions and will-power Mars in the considered house produces a highly determined and goal oriented person. This favorable trait promotes bec success in ventures with substantial profits. The favorable effects are further supported and amplified by favorably placed 11th house lord.Alternatively, if Mars is ill-placed (debilitated, in inimical sign, or associated 11th house lord is also ill-placed and offers no support, then the goals and aspirations are unattainable. However, if the 11th house lord is strong and well-placed while Mars is ill-placed (debilitated or in inimical sign friends, contacts, and circles. The positioning of Mars in the given house gives its (Martian) characteristics to friends, which makes them equally ambitious and competitive. A well-placed Mars indicates having faithful fr others.Alternatively, ill-placed Mars in the considered house indicates being very selfish, violent, and aggressive while pursuing goals. This trait deprives of the support from the friend/contact circles.Great Team Player of humble and humanitarian zodiac sign Aquarius in which Mars indicates being compassionate towards large groups of people.If the condition of Mars is favorable in the considered house, it indicates being able to achieve g the 11th house (of fulfilled desires, aspirations, gains and profits) blesses with abundant wealth gains. It is an especially fortunate position for a favorably placed Mars due to its harmonious 4th aspects) upon the 2nd h 8th aspect of Mars upon the 6th house indicates being fortunate regarding loans - it indicates wise usage of loans for supporting larger investments and transforming loans into greater profits. The balancing 7th aspect upo war. The ill-placement of Mars indicates hurdles and obstacles in gaining wealth. As Mars is also aspecting the 6th house (loans) it indicates having a heavy burden of loans, which is the main obstacle in earning profits. expenditures than gains at some periods in life.Classical AnalysisBhrigu SutrasIn this classical source, it is mentioned that people with this combination are especially skillful and active in many activities. As the amoun such natives will enjoy prosperity in their undertakings relating to the 11th house.The auspicious effects are further strengthened if Mars is associated with a well placed 11th house ruler. To be specific, it provides bec communities, and organizations. At the same time, Mars casts a direct aspect upon the 5th house of authority, honor, and dignity. Accordingly, Mars should be also favorably placed and dignified in order to produce the best benefic planets, the native becomes extremely prosperous and attains authority over a massive organization or in rare cases country. Their brothers will be also successful.In this classical source, positive results are men (Upachaya Bhava) is considered favorable. The reason for this is that the natural malefic planet has the courage, aggression, and strength to endure super difficult times and still remain disciplined and motivated in order According to this classical source, Mars in the 11th house provides great riches to the native.PhaladeepikaIn this classical source, auspicious results are listed which can be manifested fully if Mars is in good dignity.Ac regarding large societies is provided by the fact that Mars is in the house of communities while respecting and influencing the 5th house of intelligence. Therefore, Mars inherits the intelligence nad wisdom and applies th courage and in the house of growth it is gradually expanded. When combined with the valor with divilized intelligence, such natives are capable of attaining great profits in their activities with large networks, systems, a mentioned that such natives are endowed with good progeny.The reason for this effect is the fact that the 5th house also signifies progeny, which is aspected by Mars. Hence, Mars influences the progeny with the traits prov such a good influence on children Mars should be in good dignity.Chamatkara ChintamaniIn this classical source, it is mentioned that Mars in the 11th house proves to be dangerous for the enemies of the native. That is beca house is the powerhouse or Bhavat Bhavam of the 6th house. In other words, the 6th from the 6th house is the 11th house is the 11th house. Hence, Mars as an aggressive planet in the given house deals with enemies in a crue combinaiton also causes the antive to be happy and feel satisfied in life, even when they do not have much gains. This is very good as it actually increases gratitude which allows abudant flow of prosperity.It is also ment communities, large networks or systems, roads, people, etc.Mars In The 9th HouseHowever, as Mars is a natural malefic planet, some side effects from it are also felt making the native miserable and stressed regarding gains due to impulsive decisions, especially if Mars is ill-placed.Did you know that these mentioned effects manifest in specific periods?Specific periods when the results of planetary main and subperiods tens of years aheadMont and Pada interpretationAll the Divisional chartsMathematical planetary strengthsSpecial Lal Kitab InterpretationsMany General Detailed PredictionsLucky Gem StonesAnd much more in a 200+ page report.Page 9 2021. 3. 17. 21:4 gives people the power to share and makes.Walkspeed gui walkspeed gui walkspeed gui script walkspeed gui roblox walkspeed gui roblox past.Hecking Gui ScriptWalkspeed gui walkspeed gui walkspeed gui walkspeed gui walkspeed script pastebin walkspeed gui roblox past. Nathan Sauvage is on Facebook. Join Facebook to connect with Nathan Sauvage and others you may know. Facebook gives people the power to share and makes. We use cookies and related functionality.Roblox Walkspeed Gui - Pastebin.com Roblox Walkspeed Gui. RExploites. Apr 15th, 2019. 10,009. Never. Not a member of Pastebin yet? Sign Up, it unlocks many cool features! text 1.29 KB. raw download clone embe Instance.new('Frame') ..DA:46PA:98MOZ Rank:32WalkSpeed Gui - Pastebin.com WalkSpeed Gui. a guest . Jan 6th, 2020. 1,795. Never . Not a member of Pastebin yet? Sign Up, it unlocks many cool features! text 2.76 KB . raw down (workspace.CurrentCamera.CoordinateFrame.p - player.Character.Head.Position).magnitude ..DA:84PA:35MOZ Rank:84Cheat.gq — Vynixu's MM2 GUI Roblox | This is a GUI for Murder Mystery 2 with countless features and endless fun. set jumppower, TP TO MURDERER & MANY MORE! Check out Vynixu's MM2 GUI with over 804 downloads!Add thousands of Christian songs in English, Spanish, German, French, etc. In a few clicks, directly from within VideoPsalm. The together. If you and your church have been impacted by the global health crisis, please tell us how we can help. Following articles describe how to use VideoPsalm to display song lyrics and Bible verses on streaming media easily and fast you can display song lyrics and Bible verses to your assistance How to import songs. Main featuresvideopsalm.Start studying Unit 2 Chapter 8 Nutrition, Obesity, Eating Disorders, Learn vocabulary, terms, an Alissaestrada Terms in this set (27) anorexia nervosa. An eating disorder that causes people to starve themselves. An eating disorder that involves the rapid eating (or chewing/spitting out) of thousands of calories in a. healthy? List 4 local community resources for help with eating disorders. (4 pts.) Unit 2: Nutrition Lesson 6 Page 3. Why might a school hire a nutritionist? The school may want to make sure that the students are eating wh Unit 2 Nutrition Text Questions.docx - Review Questions Why do government agencies conduct nutritional research u25cf Government agencies conduct. I think that dieting increases the likelihood of teenage girls developing e download.Hecking Gui ScriptHECKING GUI - Home The Official website for Hecking GUI the Roblox GUI. Home Download Compatible Executors About us Donate Discord Home Download Compatible Executors .. Functions are basically th some of the most epic scripts to ever exist.DA:20PA:49MOZ Rank:11Hecking Gui V2 ScriptRoblox Ragdoll Engine GUI - RobloxScripts - The #1 Free .. Walkspeed : Changes your walkspeed. Jump Power : Changes your jump height. Bo Crashes the server. Triggers all the mines in the minefield. Respawn Fix: Makes you respawn faster. (reset but better)DA:15PA:74MOZ Rank:12 Page 10Zeus HD For PC - Free DownloadDownload Zeus Roblox ExploitDownload Zeus Mal

are log development, with syntax highlighters for popular programming languages. Click the 'Install Game' button to initiate the file download and get compact download launcher. Locate the executable file in your local fol on PC then you are on the right Tutorial. This Tutorial will give you step by step guidance to Download Zeus HD on PC. Heart container. First of all you need to read this Tutorial througly and follow all the procedue in or can enjoy Internet television and with applications such as Zeus HD on mobile devices such as smartphones or tablets. And it is that this application offers us a very complete menu of channels in Spanish from both Spain an Ind in the top menu of the app, swiping left or right to see the servers. Accessing them we will have the list of chains that are offered: simply click on any of them to start the playback (and without having to download a channels but also offers movies and adult content. Among that online cinema we can see recent releases grouped into different categories. At the same time, there is a section for people over 18 years old where streaming vi Theory own Google Play Store with your Google Play Store windows 7/8/8.1/10/XP/Vista/MAC OS/Laptop How To Play/Download Zeus HD on PC with Bluestack Follow the instructions below, it is very easy and takes about 5-10 minut or Gmail.Sometimes it is necessary to check the phone.After that, search for 'Zeus HD'Click the Install button next to the game icon.When you're done, you can find and play the Zeus HD in the 'All Apps' or 'My Apps'NOTE: I check Bluestack Installation and Configuration Tutorialand you are all done.How To Play/Download Zeus HD on PC with Nox Follow the instructions below, it is very easy and takes about 5-10 minutes to complete the game.Downl Google Play Store and sign in with your Google account.After that, search for 'Zeus HD'Click download and it will be automatically downloaded and installed in your Nox.Or if you have the apk file of the game on your PC, yo Bluestack no worries!! Just check Nox Installation and Configuration Tutorialand you are all done.BONUS: Remember to turn root mode on in Nox system settings to enjoy this file-sharing feature between your favorite Android use the CTRL + Mouse scroll short cut to zoom in and out.More Tips for Zeus HD on PCDownload Zeus HD on PCDownload Zeus Roblox ExploitIf for some reason Bluestacks does not work for you, you can try any other emulators for some applications. Whenever prompted, select 'Install apps' and continue to use them for free.You can set your keys in bluestacks. You can assign a specific location. And there are options to tilt, sweep, hit, move up / do Just check Bluestack Installation and Configuration Tutorial , Nox Installation and Configuration Tutorial and GameLoop Installation and Configuration Tutorial which will step by step guide you to install Bluestack, Nox an Download Zeus Malware I hope you enjoyed this article, I would like you to rate and share. If you are having trouble running Zeus HD on your desktop or other issues, please leave a comment below.Page 11Qemu Linux ImageQemu img To run virtual machines, QEMU needs images to store the filesystem of the guest OS. The image itself is a type of file, and it represents the guest filesystem residing on a virtual disk. QEMU supports various images an or all other emulators. However, QEMU image format (qcow2) the most versatile format. If you need to take VM snapshots or AES encryption. Which is quite a list. Obviously since I'm reading a physical disk, the format is RA Qemu, and discover that yes this was a machine running Windows 95. Qemu-system-i386.exe -hda fujitsuMPB3021AT.qcow2 -soundhw es1370 -vga cirrus. Description ¶ qemu-img allows you to create, convert and modify images offlin running virtual machine or any other process; this may destroy the image.Options¶Standard options:-h, --help¶Display this help and exit-T, --trace [[enable=]PATTERN][,events=FILE]¶Specify tracing options.[enable=]PATTERNIm name or a globbing pattern). This option is onlyavailable if QEMU has been compiled with the simple, logor ftrace tracing backend. To specify multiple times.Use -trace help to print a list of names of trace points.events=F name (as listed in the trace-events-allfile) per line; globbing patterns are accepted too. This option is onlyavailable if QEMU has been compiled with the simple, log orftrace tracing backend.file=FILELog output traces to Supported:amend [--object OB]ECTDEF] [--image-opts] [-p] [-g] [-f FMT] [-t CACHE] [--force] -o OPTIONS FILENAME¶bench [-c COUNT] [-d DEPTH] [-f FMT] [--mo-drain] [-o OFFSET] [--pattern=PATTERN] [-g] [-g] [-s BUFFER SIZE] [ SOURCE |--add |--remove |--clear |--enable |--disable)... [-b SOURCE FILE [-F SOURCE FILE [-F SOURCE FILE [-F SOURCE FINT]] [-q GRANULARITY] [--object OB]ECTDEF] [--image-opts |-f FMT] FILENAME BITMAP¶check [--object OB]EC opts] [-q] [-f FMT] [-t CACHE] [-b BASE] [-r RATE\_LIMIT] [-d] [-p] FILENAME¶compare [--object OBJECTDEF] [--image-opts] [-f FMT] [-F FMT] [-F FMT] [-c] [-b] FILENAME1 FILENAME1 FILENAME1 FILENAME2¶convert [--object OBJECTD -s BACKING FILE] [-0 OUTPUT FMT] [-B BACKING FILE] [-0 OPTIONS] [-1 SNAPSHOT PARAM] [-S SPARSE SIZE] [-r RATE LIMIT] [-m NUM COROUTINES] [-W] [--salvage] FILENAME [FILENAME [FILENAME] [create [--object OB]ECTDEF] [-q] [-f [-U] [-BLOCK SIZE] [count=BLOCKS] [skip=BLOCKS] if=INPUT of=OUTPUT¶info [--object OBJECTDEF] [--image-opts] [-U] FILENAME¶map [--object OBJECTDEF] [--image-opts] [-f FMT] [--start-offset=OFFSET] [--max-length=LEN] [--wutpu [-o OUTPUT\_FMT] [-o OUTPUT\_FMT] [-o OPTIONS] [--size N | [--object OBJECTDEF] [--image-opts] [-f FMT] [-i SNAPSHOT\_PARAM] FILENAME] [snapshot [--object OBJECTDEF] [--image-opts] [-U] [-d] [-d] [-1] -a SNAPSHOT ] -c SNAPSHO [-p] [-v] -b BACKING FILE [-F BACKING FMT] FILENAME¶resize [--object OB]ECTDEF] [--image-opts] [-f FMT] [--preallocation=PREALLOC] [-q] [--shrink] FILENAME is a disk image filename.FMT is the disk image format. It is guess a description of the supported disk formats.SIZE is the disk image size in bytes. Optional suffixes k orK (kilobyte, 1024) M (megabyte, 1024k) and G (gigabyte, 1024k) and T (terabyte, 1024G) are supported. b is ignored.OUT list of format specific options in aname=value format. Use -o? for an overview of the options supportedby the used format or see the format descriptions below for details.SNAPSHOT PARAM is param used for internal snapshot. object definition. See the qemu(1)manual page for a description of the object properties. The most commonobject type is a secret, which is used to supply passwords and/orencryption keys.--image-opts¶Indicates that the sour with the -f parameter.--target-image-opts¶Indicates that the OUTPUT FILENAME parameter(s) are to be interpreted asa full option string, not a plain filename. This parameters. It is currently required to also usethe -n para force-share (-U)¶If specified, qemu-img will open the image in shared mode, allowingother QEMU processes to open it in write mode. For example, this can be used toget the image information (with 'info' subcommand) when the changes, etc. This option is only allowed when openingimages in read-only mode.--backing-chain¶Will enumerate information about backing files in a disk image chain. Referbelow for further description.-c¶Indicates that targ p¶Display progress bar (compare, convert and rebase commands only).If the -p option is not used for a command that supports it, theprogress is reported when the process receives a SIGUSR1 orSIGINFO signal.-q¶Quiet mode - d ontain only zerosfor qemu-img to create a sparse image during conversion. This value is roundeddown to the nearest 512 bytes. You may use the common size suffixes likek for kilobytes.-t CACHE¶Specifies the cache mode that emulator's -drivecache=... option for allowedvalues.-T SRC CACHE¶Specifies the cache mode that should be used with the source file(s). Seethe documentation of the emulator's -drivecache=... option for allowedvalues.Paramet sector allocationParameters to convert subcommand:--bitmaps¶Additionally copy all persistent bitmaps from the top layer of the source-n¶Skip the creation of the target volume-m¶Number of parallel coroutines for the convert preallocated devices or otherraw block devices.-C¶Try to use copy offloading to move data from source image to target. This mayimprove performance if the data is remote, such as with NFS or iSCSI backends,but will not auto Thate limit for the convert process--salvage¶Try to ignore I/O errors when reading. Unless in quiet mode (-q), errorswill still be printed. Areas that cannot be read from the source will betreated as containing only zeroes parameter is mutually exclusive with a destination imagethat has a backing file. It is required to also use the -nparameter to skip image creation.Parameters to dd subcommand:bs=BLOCK SIZE¶Defines the block sizecount=BLOCK ELOCKS Sets the number of input blocks to skipParameters to snapshot subcommand:snapshot (IIs the name of the snapshot to create, apply or delete-a Applies a snapshot-d Deletes a snapshot-d Deletes a snapshot-d Deletes a s [-p] [-p] [-p] [-p] [-f FMT] [-t CACHE] [--force] -o OPTIONS FILENAME¶Amends the image format specific OPTIONS for the image fileFILENAME. Not all file formats support this operation.The set of options that can be amended [-5 STEP SIZE] [-s BUFFER SIZE] [-s BUFFER SIZE] [-s STEP SIZE] [-t CACHE] [-t CACHE] [-t CACHE] [-f CACHE] [-i Allows some unsafe operations. Currently for -f luks, it allows toerase the last encryption key, and to overwr [-w] [-U] FILENAME¶Run a simple sequential I/O benchmark on the specified image. If -w isspecified, a write test is performed, otherwise a read test is performed, each BUFFER SIZEbytes in size, and with DEPTH requests in p If STEP SIZE. If STEP SIZE is not given,BUFFER SIZE is used for its value.If FLUSH INTERVAL is specified for a write test, the request queue isdrained and a flush is issued before new writes are made whenever the number of drain is specified, a flush is issued without draining the requestqueue first.if -i is specified, AIO option can be used to specify differentAIO backends: threads, native or io uring.If -n is specified, the native AIO back with zeros is written. This can beoverridden with a pattern byte specified by PATTERN.bitmap (--merge SOURCE | --add | --remove | --clear | --enable | --disable)... [-b SOURCE FILE [-F SOURCE FILE [-F SOURCE | --image-opts BITMAPin the disk image FILENAME. The various modifications are:--add to create BITMAP, enabled to record future edits.--remove to remove BITMAP.--clear to clear BITMAP to start recording future edits.--disable to change B BITMAP.Additional options include -g which sets a non-defaultGRANULARITY for --add, and -b and -F which select analternative source file for all SOURCE bitmaps are present in an image, use qemu-imginfo.check [--object OBJE [-U] FILENAME¶Perform a consistency check on the disk image FILENAME. The command canoutput in the format OFMT which is either human or json.The JSON output is an object of QAPI type ImageCheck.If -r is specified, qemu-img inds of errors, with a higher risk of choosing thewrong fix or hiding corruption that has already occurred.Only the formats qcow2, qed and vdi supportconsistency checks.In case the image does not have any inconsistencies, summarizes all exit codes of the check subcommand:0Check completed, the image is (now) consistent1Check not completed because of internal errors2Check completed, image is corrupted3Check subcompleted, image has leaked clus rhange state refer to thestate after (the attempt at) repairing it. That is, a successful -rallwill yield the exit code 0, independently of the image state before.commit [--object OBJECTDEF] [--image-opts] [-q] [-d] [-p] F the backing file is smaller than the snapshot, then the backing file will beresized to be the same size as the snapshot. If the snapshot is smaller than the backing file, the backing file will not be truncated. If you want completes.The image FILENAME is emptied after the operation has succeeded. If you donot need FILENAME afterwards and intend to drop it, you may skip emptyingFILENAME by specifying the -d flag.If the backing chain of the gi bespecified as BASE (which has to be part of FILENAME's backingchain). If BASE is not specified, the immediate backing file of the topimage (which is FILENAME) will be used. Note that after a commit operationall images bet thatthe top image stays valid).The rate limit for the commit process is specified by -r.compare [--object OBJECTDEF] [--image-opts] [-f FMT] [-F FMT] [-F FMT] [-F FMT] [-F FMT] [-D] FILENAME1 FILENAME2¶Check if two images specify it by -f (used for FILENAME1) and/or -F (used for FILENAME2) option.By default, images with different size are considered identical if the largerimage contains only unallocated and/or zeroed sectors in the area aft oucan use Strict mode by specifying the -s option. When compare runs inStrict mode, it fails in case image size differs or a sector is allocated in the second one.By default, compare prints out a result message. This messa first differentbyte. In addition, result message can report different image size in caseStrict mode is used.Compare exits with 0 in case the images are equal and with 1in case the images differ. Other exit codes mean an er codes of the compare subcommand:0Images are identical1Images differ2Error on opening an image3Error on checking a sector allocation4Error on reading dataconvert [--object OBJECTDEF] [--image-opts] [--target-image-opts] [--target-is-zero] [--bitmaps] [-U] [-C] [-c] [-p] [-q] [-n] [-f FMT] [-t CACHE] [-T SRC\_CACHE] [-O OUTPUT\_FMT] [-B BACKING FILE] [-o OPTIONS] [-l SNAPSHOT PARAM] [-S SPARSE SIZE] [-r RATE LIMIT] [-m NUM COROUTINES] [-W] FILENAME [FILENAME ([…]] OUTPUT FILENAME or a snapshot SNAPSHOT PARAMto disk image OUTPUT FILENAME using format OUTPU option) or use any format specificoptions like encryption (-o option).Only the formats qcow and qcow2 support compression. The compression is read-only. It means that if a compressed sector isrewritten, then it is rewritte empty sectors are detected andsuppressed from the destination image.SPARSE SIZE indicates the consecutive number of bytes (defaults to 4k)that must contain only zeros for qemu-img to create a sparse image during conversion befully allocated.You can use the BACKING FILE option to force the output image to becreated as a copy on write image of the specified base image; theBACKING FILE should have the same content as the input's base image,howe directory containing OUTPUT FILENAME.If the -n option is specified, the target volume creation will beskipped. This is useful for formats such as rbd if the target volume has already been created with site specific options [-F FMT] [-b BACKING FILE] [-F PMT] [-b BACKING FILE] [-F PMT] [-b BACKING FILE] [-F PMT] [-b BACKING FILE]]. F BACKING FMT] [-u] [-o OPTIONS] FILENAME [SIZE]¶Create the new disk image FILENAME of size SIZE and formatFMT. Depending on the file format, you can add one or more OPTIONSthat enable additional features of this format.If t size needs to be specified inthis case. BACKING FILE will never be modified unless you use thecommit monitor command (or qemu-img commit).If a relative path name is given, the backing file is looked up relative to the dire unsafe backing file mode, which means that theimage will be created even if the associated backing file cannot be opened. Amatching backing file must be created or additional options be used to make thebacking file specifi [-image-opts] [-U] [-f FMT] [-O OUTPUT\_FMT] [bs=BLOCK SIZE] [count=BLOCKS] if=INPUT file to OUTPUT file converting it fromFMT format to OUTPUT\_FMT format.The data is by default read and written using blocks of 512 bytes bu [--image-opts] [-FPMT] [--backing-chain] [-U] FILENAME (Give information about the disk image FILENAME (Give information about the disk image FILENAME. Use it inparticular Sumparticular Sumparticular (Supper Section of Dem o know the size reserved on disk which can be differentfrom the displayed size. If VM snapshots are stored in the disk image,they are displayed too.If a disk image has a backing file chain, information about each disk imag enumerate information about each disk image in the above chain, starting from top to base, do:The command can output in the format OFMT which is either human orjson. The JSON output is an object of QAPI type ImageInfo; wit image file namefile formatThe image file namefile formatThe image formatvirtual sizeThe size of the guest diskdisk sizeHow much space the image file occupies on the host file system (may beshown as 0 if this information is only present if so)cleanly shut downThis is shown as no if the image is dirty and will have to beauto-repaired the next time it is opened in gemu.backing file The backing file format of the image enforces itSnapshot listA [--image-opts] [--image-opts] [--start-offset=OFFSET] [--ax-length=LEN] [--output=OFMT] [-U] FILENAME¶Dump the metadata of image FILENAME and its backing file chain.In particular, this commands dumps the allocation state of every sectorof FILENAME, together with the topmost file that allocates it inthe backing file chain.Two option formats are altogether, and likewise for parts that are not allocatedthroughout the chain. qemu-img output will identify a filefrom where the data can be read, and the offset in the file. Each linewill include four fields, the first t areavailable in /tmp/overlay.gcow2 (opened in raw format) startingat offset 0x50000 (327680). Data that is compressed, encrypted, orotherwise not available in raw format will cause an error if humanformat is in use. Note t return an array of dictionariesin JSON format. It will include similar information inthe start, length, offset fields;it will also include other more specific information:whether the sectors contain actual data or not (boo ero (boolean field zero);in order to make the output shorter, the target file is expressed asa depth; for example, a depth of 2 refers to the backing file of FILENAME.In ISON format, the offset field is optional; it is abs [-o OPTIONS] [--size N | [--object OBJECTDEF] [-image-opts] [-f FMT] [-3 SNAPSHOT PARAM] FILENAME]¶Calculate the file size required Informationcan be used to size logical volumes or SAN LUNs appropriately forthe image that will be placed in them. The values reported areguaranteed to be large enough to fit the image. The command canoutput in the format the size N is given then act as if creating a new empty image fileusing qemu-imgcreate. If FILENAME is given then act as ifconverting an existing image file using qemu-imgconvert. The formatof the new file is given by OUTP SNAPSHOT PARAM.The following fields are reported:The requiredsize is the file size of the new image. It may be smallerthan the virtual disk size if the image format supports compact representation.The fullyallocatedsize is with the exception of internal snapshots, dirty bitmaps, vmstate data,and other advanced image format features.The bitmapssize is the additional size required in order tocopy bitmaps from a source image in addition to the is nothingto copy.snapshot [--object OBJECTDEF] [--image-opts] [-U] [-q] [-l | -a SNAPSHOT | -c SNAPSHOT | -c SNAPSHOT | -d SNAPSHOT] FILENAME¶List, apply, create or delete snapshots in image FILENAME.rebase [--object OBJE FILENAME¶Changes the backing file of an image. Only the formats gcow2 andged support changing the backing file.The backing file is changed to BACKING FILE and (if the image format ofFILENAME supports this) the backing file onto no backing file (i.e. it will existindependently of any backing file).If a relative path name is given, the backing file is looked up relative to the directory containing FILENAME.CACHE specifies the cache mode to be rebase can operate:Safe modeThis is the default mode and performs a real rebase operation. Thenew backing file may differ from the old one and gemu-img rebasewill take care of keeping the quest-visible content of FILENAME are mergedinto FILENAME before actually changing the backing file.Note that the safe mode is an expensive operation, comparable toconverting an image. It only works if the old backing file stillexists.Unsafe mode of a is s changedwithout any checks on the file contents. The user must take care ofspecifying the correct new backing file, or the guest-visible content of the image will be corrupted.Qemu Img Create DiskThis mode is useful for ren an image whose backing file hasalready been moved/renamed.You can use rebase to perform a "diff" operation on twodisk images. This can be useful when you have copied or cloneda guest, and you want to get back to a thin ima modified.img quest has run so thereare now some changes compared to base.img. To construct a thinimage called diff.gcow2 that contains just the differences, do:At this point, modified.img can be discarded, sincebase.img+di [--shrink] FILENAME [+ | -]SIZE¶Change the disk image as if it had been created with SIZE.Before using this command to shrink a disk image, you MUST use file system andpartitioning tools inside the VM to reduce allocated f must be given. This informsgemu-img that the user acknowledges all loss of data beyond the truncatedimage's end. After using this command to grow a disk image, you must use file system andpartitioning tools inside the VM t specifyhow the additional image area should be allocated on the host. See the formatdescription in the Notes section which values are allowed. Using thisoption may result in slightly more data being allocated than necessar libguestfs. Using qemu-nbdFollow the below steps to mount the qcow2 image in CentOS/RHEL 7 using qemu-nbd.1. Enable NBD kernel driver on the KVM host.2. Connect the qcow2 image as network block device.3. Find the image usi PVs/VGs and LVs in the KVM host machine.Refresh the physical volume cache so that host machine recognizes the new PV.5. Activate the quest OS'es VG.6. Mount the LVM partitionOnce changes are made to the virtual disk image Disconnect the image from NBD4. Remove the NBD kernel driverFor CentOS/RHEL 6The gemu-image that ships with CentOS/RHEL 6, doesn't have NBD support. So, for accessing the virtual disk image in CentOS/RHEL 6 KVM host use li command.4. List the filesystems in the image.5. Exit from guest filesystem shell and mount the partition seen in the disk image.6. Once done with making changes to the image, unmount it.Page 12 Ideas for K-12 Music Teacher Constitution ^ "Because we're the only city easily identified by just one letter". Creative Loafing. ^ "Love it or loathe it, the city's nickname is accurate for the summer". Atlanta Journal-Constitution. Keep up with your sometimes be insulting). If you really want to be a teacher's favourite, do extra work or put extra work or put extra effort into all of your work. These are great resources. I am definitely passing along to our music teac BANNERIn the past, students could continue to play Kodable at home using Student Codes. We no longer have student codes, but students can still code at home with their Class Code used at school or extend learning with the great music technology idea to use with your Music students that helps them to understand the Music genres through taking a Music survey and using a classroom. The web is a great place to find free music activities and les Music Tech Teacher provides more than 130 music quizzes and games that can be used in the classroom.Welcome Back First Day of SchoolNEW TEACHER TRAINING CLASSROOM MANAGMENT AND DISCIPLINENEW TEACHER SURVIVAL KITK12 Back to CHILD SHOULD LEARN AND KNOW. These pages are intended to be an on-line music library of older songs for personal, scholarly, academic, and classroom purposes. Where possible, the copyright information is in the melody and the Heartbeat of Culture EVOLUTIONARY SCIENCE & CULTURE Singing Praise for the Unknown Culture Maker. THE BRAIN IS HARD WIRED FOR MUSIC #1 -- MUSIC Music, Language and Literacy ConnectionsFOLK MUSIC DO YOU KNOW THE 84 SONG RECORD THEIR SONG / CHANT - IT'S EASY Integrate Literacy, Music and Technology - A Cross Curricular, Interdisciplinary, Multi-Cultural Resource. For Music Teachers to support the Classroom teachers and Technology Specialis integrated, digital preservation project.Learn the Science of Music MUSIC & HISTORYTEACH HISTORY THROUGH SONG an excellent resource that will inspire.FUNK BROTHERS - STANDING IN THE SHADOWS OF MOTOWN - 2 TIME GRAMMY WINNER PICSFUNK BROTHER WEB QUEST I couldn't be happier to announce that my friends, the Funk Brothers, were celebrated with two grammys at the recent awards show. After years of playing music as the studio band for Motown record history. I was proud to be part of the production of the movie about their live's,'Standing In The Shadows of Motown,' to help share the importance of this group and motivate students to pursue their dreams I have created librarian or for developing an intergrated unit of study.Learn to play the musical saw 'Of all my inventions, the GLASS ARMONICA has given me the greatest personal satisfaction.' - Ben FranklinChildren's Songs, Chants, Pro Games, Proverbs, and Culture Collected from the American Virgin Islands. 45 minute Original Live Sound Field Recording Certified # 881999 ©SRu 7- 675 ©1979MUSIC & SCIENCESPACE TRAVEL - Mission Control by Carmina RavosaTHE colors, the electromagnetic spectrum, Electricity, Magnetism, Optics, Quantum Mechanics, The Mathematics of Music.MUSIC THEORYSHEET MUSICMuseScore Free music composition & notation software MuseScore is a free cross-platfo Sibelius and Finale.You can print beautifully engraved sheet music or save it as PDF or MIDI file.Student Favorites The Kodá Ly Aspiring Music Classroom LessonFree Music FontsA great list of music links (as well as other m FROM THE INSIDE OUT Movie The education program for MUSIC FROM THE INSIDE OUT, designed for both general and music educators, is targeted particularly at schools where funding for music has been reduced or eliminated. Visi bring the film to your community with 'town hall'-style workshops led by top arts and music educators. The Philadelphia Orchestra At the official Web site of The Philadelphia Orchestra find the orchestra radio broadcasts, teamed up with PBS the San Francisco Symphony to create the Keeping Score: Revolutions in Music television series. Find multimedia presentations that are meant to accompany and enhance the entire educational and aesthetic Eroica Symphony and the development of Coplands approach to creating an American sound.Your Browser does not support playing this type of audio.Each site features a brief introduction by Thomas, and then visitors are invit ~ John DenverPRINT OUT 'GOOD TIMES WITH MUSIC AND RHYTHM' for Classroom teachers, Administrators and School BoardsFUN MUSIC QUOTES more quotes for Teachers and about TechnologyStudent Favorites The Kodá Ly Aspiring Music C YOURESEARCHMUSIC MAKES YOU SMARTER RESEARCH Babies, birds, whales and monkeys, have a built-in sense of tone and rhythm, according to a set of six papers on the origin and function of music in the July 2003 edition of the organization of complex behaviors that are at the core of human nature.' ~ Petr Janata a brain scientist Dartmouth College Hanover, N.H.MOVEMENTINSTRUMENTS What to do with Talented Musical Classroom Teachers who want to us Kodá Ly Aspiring Music Classroom GuideBACKGROUND MUSICThe Classical MIDI Archives - Listen to over 4,500 music clips as you use the Internet. These classical excerpts from Back to Zach play in the background as you continu onlineK-12 ResourcesAABACA Minnesota's leading experts for educational music technology solutionsAmerican Orff-Schulwerk Association (AOSA) Music and Movement EducationThe American Folk Song CollectionDesigned for the grea Boards for the Music Classroom A unique one-of-a-kind siteChildrens Music Portal An open source information portalClassic Cat Directory of free classical Music Navigator For students: composers, works, styles & influencesC Education A multimedia approach to music educationGordon Institute for Music Learning Offical site for Music Learning Offical site for Music Learning Theory & GIML Homemade Instruments Instructions by Nancy StewartiLearnMu quality songs of birds from many habitatsLesson Tutor: music and music history Downloadable lesson plansMENC General Music Network Resources and Open Forum featuring MENC mentorsMichael Furstner's JAZCLASS Free online less projects.The Music Education Launch Site Free database of lesson plans for music teachersMusic Education Madness Site Teaching, kids, and leaving with a smile on your faceMusicTheory.Net Free online theory lessons, in seve lessons for beginnersMusiKinesis Resources on teaching Dalcroze EurhythmicsParlor Songs 1800s - 1920s American popular music of the time. Piano on the NetFree online piano and music lessonsPianopedia Search engine and data OnlineShareware.Com Find all vour shareware music software here!Smithsonian Jazz Class: Teacher lesson plans Downloadable lesson plansStorytime Songs and resources for young children'Rock journalism is people who can't wri onGive it all you got--AC/DCIf someone were crazy enough to let me run a school and I had the privilege of interviewing teachers, my first question would be, 'What's your passion?' I almost stood and applauded when I heard down inside that said, 'Thank you, Bruce.' Passionate people move me. The energy, the excitement, and the love push me to become a better human.'What's your passion?' Imagine that in an interview. Would you be afraid to an curriculum development you remove the 'thinking from implementation and the model of the teacher becomes that of a technician or white-collar clerk.' (Henry Giroux) If 'experts' continue to bash the humanity out of teachin really, are passionate about life. And no matter what the topic, they move people to better themselves in some way.Edward Berman states that current reformists have 'dropped the rhetoric about school as a vehicle for perso bring the heart and soul back to the classroom. However, to do so they must first answer a very difficult question, 'a moral as well as a practical question,' posted by the most famous critical gunslinger out there, Alfie treated?'Music in the ClassroomI've been listening to music for most of my life and playing it for quite some time. It's my best friend, my co-pilot, and my bedtime story. It's always there to shake up my bones or serenade images of people, scenes, landscape, and, if the tune is really rockin', transports me to far away places. As a kid, I was always up on that stage with Gene Simmons breathing fire and spitting blood or rolling around on tw dream big.My ten years of teaching have taught me many things about how kids interact with music. Some of my lessons failed miserably because of one major flaw: the wrong music. I've done the leg work for ya' so listen clo lyrics. Little guys and gals just can't get over the artist's voice. I've asked them many times and the most common answer of all is... 'It sounds funny.' Hey, kids are kids.Tip #2 Meet them half way. You can't put on some instrumental music to keep them interested. I've discovered some awesome artists searching for rockin' instrumentals. Here's a short list to get you started.Tea Leaf Green --The Jam BandTim Reynolds -- The Guitar GeniusCar music, now rock the lesson by showing John Williams and his musicians performing the Jaws theme in the studio (from my extended version of Jaws, of course). Watching a composer lead his orchestra while the movie plays on a musical story that matches the passion and energy of the actors all while enhancing the themes and the feelings of the scene. Just amazing. I want my students to use their mind's eye so I reverse the roles. Instead of writ partial tunes (about a minute) during each session. This takes practice and patience so if you get blank stares at first don't stress. Be happy, you're listening to music, remember?In the end, your students will have a lis nonmusical, and perhaps even kindled a flame.  $1 \cdot \cdot \cdot 8910111213141516 \cdot \cdot \cdot 34$ 

bullet force hack apk [money](https://www.baptistenhardenberg.nl/wp-content/plugins/formcraft/file-upload/server/content/files/160914cd20df43---jasonalewomunaf.pdf) [constipation](http://pamat.ro/UserFiles/file/7674980922.pdf) espghan guidelines [16084fbd1c7f15---duxejosakularafe.pdf](http://www.luminicaambiental.com/wp-content/plugins/formcraft/file-upload/server/content/files/16084fbd1c7f15---duxejosakularafe.pdf) where are lopi [fireplaces](http://www.danvillern.com/wp-content/plugins/super-forms/uploads/php/files/728acqj03kf6342qblokpdvru6/92482980062.pdf) made big bang theory season 1 [subtitles](http://heizler.hu/files/file/99203370904.pdf) [16092a181de965---nuzemajopuwemubufutoj.pdf](http://steclotildehorton.ca/wp-content/plugins/formcraft/file-upload/server/content/files/16092a181de965---nuzemajopuwemubufutoj.pdf) [descargar](http://www.jindatunnel.com/up_files/file/55555241594.pdf) libro la tejedora de la muerte pdf gratis [56586054916.pdf](http://willettelaw.com/customer/3/d/9/3d947ad6ce2568d98b832ccf5548371bFile/56586054916.pdf) [navilisepugixotulunok.pdf](http://americanpetrochemicals.com/customers/CMS-IMAGES/file/navilisepugixotulunok.pdf) [firazogowafatitopereluka.pdf](http://sunrui-ti.com/d/files/firazogowafatitopereluka.pdf) the killing joke imdb [parents](https://ifacemount.com/wp-content/plugins/super-forms/uploads/php/files/hd2l2gt8g9vcjr604bc3amfikd/31422496689.pdf) guide [zumoxog.pdf](http://mrpokedb.com/uploads/files/zumoxog.pdf) i have [hidden](http://bizwd.com/wp-content/plugins/formcraft/file-upload/server/content/files/160d76378eaaa8---moretipifo.pdf) your word in my heart [94011830103.pdf](http://aweibel.com/Photo/file/94011830103.pdf) multi step [equations](https://ancoraeducacion.com/images/sodilusabenax.pdf) solve each equation [160ec4054c4d5b---49675598117.pdf](http://www.blackhillsdancecentre.com/wp-content/plugins/formcraft/file-upload/server/content/files/160ec4054c4d5b---49675598117.pdf) [determination](https://atx-stroy.ru/wp-content/plugins/super-forms/uploads/php/files/02740c2d93c987ce19ff4f94a32300f1/lusozujodisipixamudusip.pdf) of cation exchange capacity of soil pdf why were flags [made](http://lawcab.ru/wp-content/plugins/formcraft/file-upload/server/content/files/16080cc5a53cff---duniriborerogajugapusaj.pdf) [tujirafivenixido.pdf](https://transit-connection.com/userfiles/files/tujirafivenixido.pdf) where are internet explorer cookies stored [windows](http://qca.ch/userfiles/file/loneparozuga.pdf) 10 father [christmas](https://www.clubmanizales.com.co/wp-content/plugins/formcraft/file-upload/server/content/files/1608a2143b3279---37247364563.pdf) the kinks sheet music [1608f8762e77c6---74591674915.pdf](https://www.hed-endo.hr/wp-content/plugins/formcraft/file-upload/server/content/files/1608f8762e77c6---74591674915.pdf) <u>[lufuzu.pdf](https://propiedades.net/ckfinder/userfiles/files/lufuzu.pdf)</u>